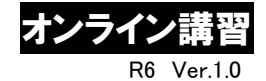

# 令 和 6 年 度 (2024 年度) 危険物取扱者保安講習開催案内 [オンライン講習]

埼玉県 ・ (公社)埼玉県危険物安全協会連合会

## - 令和6年度の主な変更点

# ■ 埼玉県収入証紙の廃止に伴い、「埼玉県電子申請・届出サービス」からの電子申請になります。 ■ 埼玉県手数料条例改定に伴い、受講手数料が 5,300 円になります。

#### 1 オンライン講習について

消防法第 13 条の 23 の規定に基づく危険物の取扱作業の保安に関する講習を、講習動画及び講習シス テム(e ラーニングシステム)を使用し、オンラインによる講習(オンライン講習)を開催します。 なお、このオンライン講習を受講できる方は、居住地若しくは勤務地が埼玉県内で、製造所、貯蔵所 又は取扱所等において危険物の取扱い作業に従事している方を対象とします。

#### 2 受講開始日及び受講申請書の受付期間

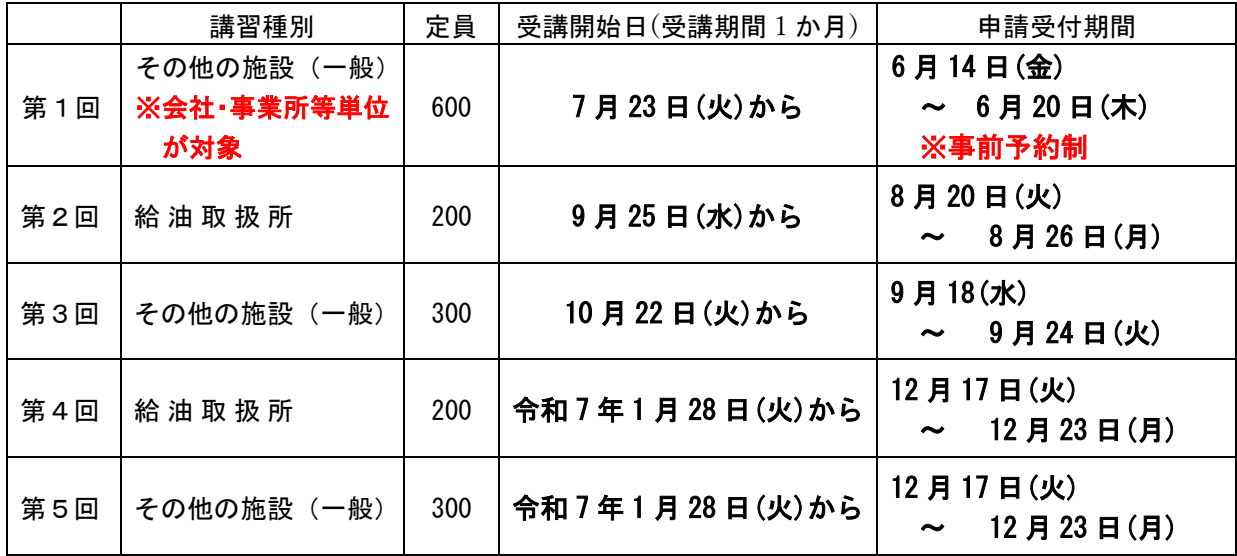

# ※ 第1回は会社・事業所等単位(3 名以上)の申請のみが対象で事前予約が必要です。 第2回以降は個人の申請を受付けます(第2回以降も会社・事業所等単位の事前予約を受付けます)。

※ 危険物取扱者免状に12桁の免状番号が記載されていない方はオンライン講習の受講はできません。

■ 会社・事業所等単位(3名以上)の事前予約について

事前予約により受講定員を予め確保するとともに、システム登録状況や受講進捗状況を担当者の方に メール等でお知らせいたします。

事前予約された会社・事業所等は、申請受付期間内に「4 申請方法等(2)事前予約からの申請」に より、必ず受講申請及び受講手数料の支払い手続きを行ってください。

(1)第1回[受講開始日 7 月 23 日]の事前予約方法

- 期 間 5 月 17 日 (金) ~ 6 月 7 日 (金)
- ・方 法 事前予約申込書(当連合会ホームページから Excel ファイルダウンロード)をメールで [送付先 埼玉県危険物安全協会連合会 [saikiren55@siren.ocn.ne.jp](mailto:saikiren55@siren.ocn.ne.jp)]まで提出

・必要事項 申請人数、会社名(事業所名)、担当者名、住所、電話番号、メールアドレス等 (2)第 2 回以降の事前予約方法

・期間は申請受付期間開始日の2週間前から、方法・必要事項は上記(1)第1回と同様

※ 詳しくは、(公社)埼玉県危険物安全協会連合会 TEL 048-834-7784 までお問い合わせください。

### 3 講習手数料 5,300円

#### 4 申請方法等

#### (1) 埼玉県電子申請・届出サービスから申請 [個人の申請]

① 埼玉県電子申請・届出サービスへのアクセス方法

次のアドレス又は二次元コードから「埼玉県消防課ホームページ」に進み、「埼玉県電子申請・届 出サービス」で受講申請及び受講手数料の支払いを行ってください。

アドレス:<https://www.pref.saitama.lg.jp/a0404/yobou/kikenbutuhoannkosyu3.html>

- ※詳しくは埼玉県消防課ホームページをご覧ください 《埼玉[県トップページ](https://www.pref.saitama.lg.jp/index.html)[→くらし・環境](https://www.pref.saitama.lg.jp/kurashi/index.html) [→防災・消防→](https://www.pref.saitama.lg.jp/kurashi/bosai/index.html)[消防→](https://www.pref.saitama.lg.jp/kurashi/bosai/shobo/index.html)危険物取扱者保安講習の御案内【電子申請はこちらから】》
- ※ 申請には「埼玉県電子申請・届出サービス」(pref-saitama@apply.e-tumo.jp)からのメール を受信できるメールアドレスが必要です。

電子申請についての問合せ先 埼玉県庁危機管理防災部消防課予防担当 TEL 048-830-8161

② 受講手数料(5,300 円)の支払方法

 「埼玉県電子申請・届出サービス」から申請後に届くメール「手数料支払いの御案内」に従い、 クレジットカード又はペイジー(銀行ATM等での振込)でお支払いください。

申請のみで期限内に支払いを行っていない場合、申請は受理されません。必ず期限内にお支払い をお願いします。

③ テキスト等の送付方法

 受講手数料の納入が確認できた後、申請(入力)した住所、お名前宛に、受講用テキスト及び講 習システムの受講登録用 URL・企業 ID・パスワードを「郵便局ゆうパケット」【着払い】で送付し ます。申請時に郵便番号、住所、お名前の入力を間違えのないようにお願いいたします。

#### (2)事前予約からの申請[会社・事業所等単位(3名以上)の申請]

① 受講申請書の提出方法

事前予約申込書をメールで提出後、埼玉県危険物安全協会連合会から「受講申請書[オンライン 講習 会社・事業所単位申請書](Excel ファイル)」がメールにて送付されます。

事前予約申込書を提出している会社・事業所等は、申請受付期間内に、この受講申請書(Excel ファイル)を[送付先 埼玉県危険物安全協会連合会 [saikiren55@siren.ocn.ne.jp](mailto:saikiren55@siren.ocn.ne.jp)]にメールで提 出してください。

※ ファイル名に会社・事業所等名を記入してください。[例:R6 オンライン申請書 ○○会社△△ 事業所]

② 受講手数料(5,300 円×申請人数分)の支払方法

申請受付期間内に、メールで送付する URL(受講申請書に記載)から「埼玉県電子申請・届出サ ービス」にアクセスし、クレジットカード又はペイジー(銀行ATM等での振込)でお支払いくだ さい。

期限内にお支払いのない場合、申請は受理されませんので、必ず期限内にお支払いください。

※ 手続きには「埼玉県電子申請・届出サービス」(pref-saitama@apply.e-tumo.jp)からのメール を受信できるメールアドレスが必要です。

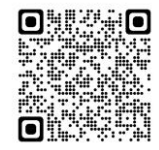

二次元コード

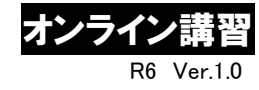

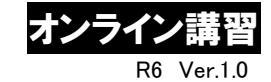

➂ 免状の写し(コピー)の提出

➀の受講申請書の提出に併せて、申請者全員の危険物取扱者免状の写し(表・裏をコピー、白黒 可)を PDF ファイルにてメールで提出してください。

※ PDF ファイルは、A4版縦で、複数名の免状を一枚にまとめてかまいません。ファイル名に会 社・事業所等名を記入してください。[例:R6 オンライン申請免状コピー○○会社△△事業所]

- ④ テキスト等の送付方法 受講手数料の納入が確認できた後、受講申請書に記載されたテキスト送付先に(担当者様宛て)、 受講用テキスト及び講習システムの受講登録用 URL・企業 ID・パスワードを、「郵便局ゆうパック」 【着払い】で送付します。
- ※ 同じ開催回のオンライン講習に 20 名以上(会社・事業所等単位)で申請する場合は、テキスト 取扱業者からテキストを送付します【送料無料】(送付先は一箇所に限定させていただきます)。

#### 5 講習科目及び時間

- (1)危 険 物 関 係 法 令 に 関 す る 事 項 …… 講習時間 1 時間(効果測定を含む)
- (2)危険物の火災予防に関する事項 …… 講習時間 2 時間(効果測定を含む)

#### 6 受講証明書について

- (1)受講終了後、講習システムから受講証明書が発行されます。 発行した受講証明書が講習修了印の代わりとなります。必ず免 状と併せて保持してください。
- (2)免状の書換え時には、免状と併せて受講証明書も提示してく ださい。受講証明書の提示がない場合、新たな免状に当該受講履 歴が記載されません。
- (3)免状裏面に講習修了印の押印を希望される場合、下記①~③ を簡易書留で下記宛て郵送してください。

①受講証明書 ②危険物取扱者免状

③返信用封筒(封筒には基本料金+簡易書留料金分の切手を貼付し、郵便番号・住所・氏名を記載)

【宛先】 〒330-9301 埼玉県さいたま市浦和区高砂 3-15-1 埼玉県庁危機管理防災部消防課 予防担当 TEL 048-830-8161

# 7 その他

- (1)申請受付は、定員に達し次第、締め切ります。
- (2)受付後は、手数料のお返しはできません。申請者及び種別の変更はできません。
- (3)受講期限は受講開始日より 1 か月となりますので、その期間内に必ず受講を完了してください。
- (4)「給油取扱所」に該当するのはガソリンスタンド(自家用給油取扱所を含む)に従事している方です。
- (5)オンライン講習は、パソコンやタブレット等で受講できますが、推奨環境等を確認してから受講申 請してください。【推奨環境ご案内ページ】<http://www.netlearning.co.jp/about/index.html>

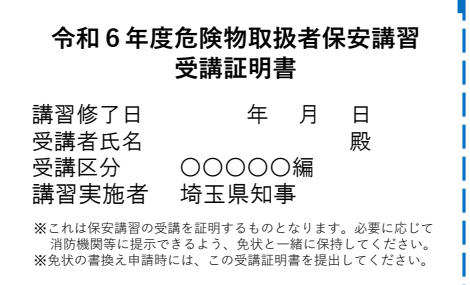

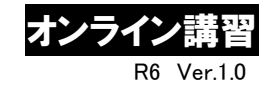

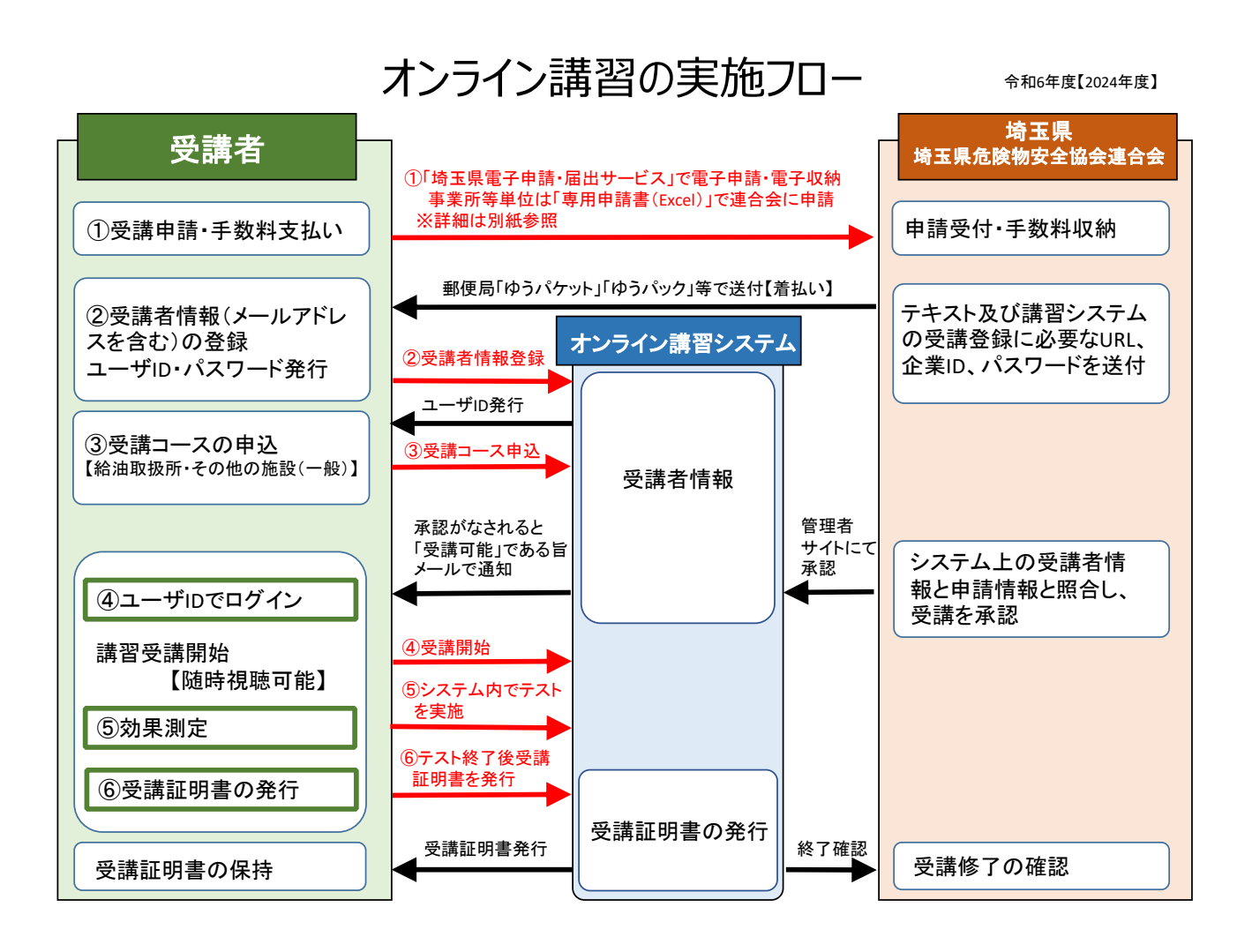

- ※ 申請受付・手数料収納後、講習システムの受講者情報登録に必要な URL、企業 ID 及びパスワード (「オンライン講習システムのご案内」に記載)を受講用テキストとともに、「郵便局ゆうパケット」、 「郵便局ゆうパック」等で送付します【着払い】。
- ※ 受講コースの申し込み締め切り日(「オンライン講習システムのご案内」に記載)までにオンライン 講習システムにアクセスし、②受講者情報の登録、ユーザ ID・パスワードの発行、③受講コースの申 込までを必ず完了してください。
- ※ 受講開始日は、「受講可能」(承認)メール通知日となります。 講習の受講は随時視聴可能です。受講期限は受講開始日から1か月となっていますので、必ずこの期 間内に受講を完了し、受講証明書の発行を行ってください。
- オンライン講習に関する問い合わせ先
	- ・(公社)埼玉県危険物安全協会連合会【埼危連】 TEL 048-834-7784 ホームページ <https://www.saikiren2007.or.jp/> ・埼玉県庁危機管理防災部消防課予防担当 TEL 048-830-8161
- オンライン講習システムへのログイン後の視聴、効果測定の方法等の問い合わせ先 ・株式会社ネットラーニング ラーニングセンター Email [support@netlearning.co.jp](mailto:support@netlearning.co.jp)